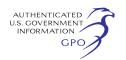

• Modifications at the following existing compressor stations:  $\circ$  Station 105 in Coosa County,

Alabama;

 $\circ$  Station 115 in Coweta County, Georgia;

 $\circ$  Station 120 in Henry County, Georgia;

 $\circ$  Station 140 in Spartanburg County, South Carolina; and

 $\circ$  Station 145 in Cleveland County, North Carolina.

The planned loops would be constructed with 42-inch-diameter steel pipe and would have a combined total length of about 22.6 miles.

The EA has been placed in the public files of the FERC and is available for public viewing on the FERC's Web site at *<http://www.ferc.gov>*using the eLibrary link. A limited number of copies of the EA are available for distribution and public inspection at: Federal Energy Regulatory Commission, Public Reference Room, 888 First Street, NE., Room 2A, Washington, DC 20426, (202) 502–8371.

Copies of the EA have been mailed to Federal, State, and local government representatives and agencies; elected officials; environmental and public interest groups; Native American tribes; potentially affected landowners and other interested individuals and groups; newspapers and libraries in the project area; and parties to this proceeding.

Any person wishing to comment on the EA may do so. Your comments should focus on the potential environmental effects, reasonable alternatives, and measures to avoid or lessen environmental impacts. The more specific your comments, the more useful they will be. To ensure that your comments are properly recorded and considered prior to a Commission decision on the proposal, it is important that the FERC receives your comments in Washington, DC on or before July 20, 2011.

For your convenience, there are three methods you can use to submit your comments to the Commission. In all instances, please reference the project docket number (CP11–18–000) with your submission. The Commission encourages electronic filing of comments and has dedicated eFiling expert staff available to assist you at (202) 502–8258 or *[efiling@ferc.gov.](mailto:efiling@ferc.gov)* 

(1) You may file your comments electronically by using the *eComment*  feature, which is located on the Commission's Web site at *[http://](http://www.ferc.gov)  [www.ferc.gov](http://www.ferc.gov)* under the link to *Documents and Filings.* An eComment is an easy method for interested persons to submit brief, text-only comments on a project;

(2) You may file your comments electronically by using the *eFiling*  feature, which is located on the Commission's Web site at *[http://](http://www.ferc.gov)  [www.ferc.gov](http://www.ferc.gov)* under the link to *Documents and Filings.* With eFiling, you can provide comments in a variety of formats by attaching them as a file with your submission. New eFiling users must first create an account by clicking on ''*eRegister.*'' You will be asked to select the type of filing you are making. A comment on a particular project is considered a ''Comment on a Filing''; or

(3) You may file a paper copy of your comments at the following address: Kimberly D. Bose, Secretary, Federal Energy Regulatory Commission, 888 First Street, NE., Room 1A, Washington, DC 20426.

Although your comments will be considered by the Commission, simply filing comments will not serve to make the commenter a party to the proceeding. Any person seeking to become a party to the proceeding must file a motion to intervene pursuant to Rule 214 of the Commission's Rules of Practice and Procedures (18 CFR 385.214).2 Only intervenors have the right to seek rehearing of the Commission's decision.

Affected landowners and parties with environmental concerns may be granted intervenor status upon showing good cause by stating that they have a clear and direct interest in this proceeding which would not be adequately represented by any other parties. *You do not need intervenor status to have your comments considered.* 

Additional information about the project is available from the Commission's Office of External Affairs, at (866) 208–FERC or on the FERC Web site (*<http://www.ferc.gov>*) using the eLibrary link. Click on the eLibrary link, click on ''General Search'' and enter the docket number excluding the last three digits in the Docket Number field (*i.e.,*  CP11–18–000). Be sure you have selected an appropriate date range. For assistance, please contact FERC Online Support at *[FercOnlineSupport@ferc.gov](mailto:FercOnlineSupport@ferc.gov)*  or toll free at (866) 208–3676, or for TTY, contact (202) 502–8659. The eLibrary link also provides access to the texts of formal documents issued by the Commission, such as orders, notices, and rulemakings.

In addition, the Commission offers a free service called eSubscription which allows you to keep track of all formal issuances and submittals in specific

dockets. This can reduce the amount of time you spend researching proceedings by automatically providing you with notification of these filings, document summaries, and direct links to the documents. Go to *[http://www.ferc.gov/](http://www.ferc.gov/esubscribenow.htm) [esubscribenow.htm.](http://www.ferc.gov/esubscribenow.htm)* 

Dated: June 20, 2011. **Kimberly D. Bose,**  *Secretary.*  [FR Doc. 2011–15857 Filed 6–23–11; 8:45 am] **BILLING CODE 6717–01–P** 

## **DEPARTMENT OF ENERGY**

#### **Federal Energy Regulatory Commission**

**[Docket No. ER11–3808–000]** 

## **ORNI 39 LLC;Supplemental Notice That Initial Market-Based Rate Filing Includes Request for Blanket Section 204 Authorization**

This is a supplemental notice in the above-referenced proceeding of ORNI 39 LLC's application for market-based rate authority, with an accompanying rate tariff, noting that such application includes a request for blanket authorization, under 18 CFR part 34, of future issuances of securities and assumptions of liability.

Any person desiring to intervene or to protest should file with the Federal Energy Regulatory Commission, 888 First Street, NE., Washington, DC 20426, in accordance with Rules 211 and 214 of the Commission's Rules of Practice and Procedure (18 CFR 385.211 and 385.214). Anyone filing a motion to intervene or protest must serve a copy of that document on the Applicant.

Notice is hereby given that the deadline for filing protests with regard to the applicant's request for blanket authorization, under 18 CFR part 34, of future issuances of securities and assumptions of liability, is July 11, 2011.

The Commission encourages electronic submission of protests and interventions in lieu of paper, using the FERC Online links at *[http://](http://www.ferc.gov)  [www.ferc.gov.](http://www.ferc.gov)* To facilitate electronic service, persons with Internet access who will eFile a document and/or be listed as a contact for an intervenor must create and validate an eRegistration account using the eRegistration link. Select the eFiling link to log on and submit the intervention or protests.

Persons unable to file electronically should submit an original and 14 copies of the intervention or protest to the Federal Energy Regulatory Commission,

<sup>2</sup> Interventions may also be filed electronically via the Internet in lieu of paper. See the previous discussion on filing comments electronically.

888 First Street, NE., Washington, DC 20426.

The filings in the above-referenced proceeding are accessible in the Commission's eLibrary system by clicking on the appropriate link in the above list. They are also available for review in the Commission's Public Reference Room in Washington, DC. There is an eSubscription link on the Web site that enables subscribers to receive e-mail notification when a document is added to a subscribed docket(s). For assistance with any FERC Online service, please e-mail *[FERCOnlineSupport@ferc.gov](mailto:FERCOnlineSupport@ferc.gov)* or call (866) 208–3676 (toll free). For TTY, call (202) 502–8659.

Dated: June 20, 2011.

**Kimberly D. Bose,** 

*Secretary.* 

[FR Doc. 2011–15859 Filed 6–23–11; 8:45 am] **BILLING CODE 6717–01–P** 

# **ENVIRONMENTAL PROTECTION AGENCY**

**[EPA–HQ–OPPT–2003–0004; FRL–8879–4]** 

# **Access to Confidential Business Information by Computer Sciences Corporation and Its Identified Subcontractors**

**AGENCY:** Environmental Protection Agency (EPA).

**ACTION:** Notice.

**SUMMARY:** EPA has authorized its contractor, Computer Sciences Corporation of Chantilly, VA and Its Identified Subcontractors, to access information which has been submitted to EPA under all sections of the Toxic Substances Control Act (TSCA). Some of the information may be claimed or determined to be Confidential Business Information (CBI).

**DATES:** Access to the confidential data will occur no sooner than July 1, 2011.

**FOR FURTHER INFORMATION CONTACT:** *For technical information contact:* Pamela Moseley, Information Management Division (7407M), Office of Pollution Prevention and Toxics, Environmental Protection Agency, 1200 Pennsylvania Ave., NW., Washington, DC 20460– 0001; *telephone number:* (202) 564– 8956; *fax number:* (202) 564–8955; *e-mail address:* 

*[moseley.pamela@epa.gov.](mailto:moseley.pamela@epa.gov)* 

*For general information contact:* The TSCA-Hotline, ABVI-Goodwill, 422 South Clinton Ave., Rochester, NY 14620; *telephone number:* (202) 554– 1404; *e-mail address: [TSCA-](mailto:TSCA-Hotline@epa.gov)[Hotline@epa.gov.](mailto:TSCA-Hotline@epa.gov)* 

#### **SUPPLEMENTARY INFORMATION:**

# **I. General Information**

#### *A. Does this notice apply to me?*

This action is directed to the public in general. This action may, however, be of interest to all who manufacture, process, or distribute industrial chemicals. Since other entities may also be interested, the Agency has not attempted to describe all the specific entities that may be affected by this action. If you have any questions regarding the applicability of this action to a particular entity, consult the technical person listed under **FOR FURTHER INFORMATION CONTACT**.

### *B. How can I get copies of this document and other related information?*

EPA has established a docket for this action under docket identification (ID) number EPA–HQ–OPPT–2003–0004. All documents in the docket are listed in the docket index available at *[http://](http://www.regulations.gov) [www.regulations.gov.](http://www.regulations.gov)* Although listed in the index, some information is not publicly available, *e.g.,* CBI or other information whose disclosure is restricted by statute. Certain other material, such as copyrighted material, will be publicly available only in hard copy. Publicly available docket materials are available electronically at *[http://www.regulations.gov,](http://www.regulations.gov)* or, if only available in hard copy, at the OPPT Docket. The OPPT Docket is located in the EPA Docket Center (EPA/DC) at Rm. 3334, EPA West Bldg., 1301 Constitution Ave., NW., Washington, DC. The EPA/DC Public Reading Room hours of operation are 8:30 a.m. to 4:30 p.m., Monday through Friday, excluding legal holidays. The telephone number of the EPA/DC Public Reading Room is (202) 566–1744, and the telephone number for the OPPT Docket is (202) 566–0280. Docket visitors are required to show photographic identification, pass through a metal detector, and sign the EPA visitor log. All visitor bags are processed through an X-ray machine and subject to search. Visitors will be provided an EPA/DC badge that must be visible at all times in the building and returned upon departure.

#### **II. What action is the agency taking?**

Under EPA contract number GS–35F– 4381G, Task Order Number 1661, contractor CSC of 15000 Conference Center Drive, Chantilly, VA; and Its Identified Subcontractors, Blue Canopy of 11710 Plaza America Drive, Suite 950, Reston, VA; Excel Systems Consultants of 691 N. High Street, 2nd Floor, Columbus, OH; KForce, Inc. of 12010 Sunset Hills Rd, Suite 200,

Herndon, VA; and TEK Systems of 7437 Race Road, 2nd Floor, Hanover, MD will assist the Office of Pollution Prevention and Toxics (OPPT) in providing support for operations and maintenance for TSCA CBI Areas.

In accordance with 40 CFR 2.306(j), EPA has determined that under EPA contract number GS–35F–4381G, Task Order Number 1661, CSC and Its Identified Subcontractors will require access to CBI under all sections of TSCA to perform successfully the duties specified under the contract. CSC and Its Identified Subcontractors' personnel will be given access to information submitted to EPA under all sections of TSCA. Some of the information may be claimed or determined to be CBI.

EPA is issuing this notice to inform all submitters of information under all sections of TSCA that EPA may provide CSC and Its Identified Subcontractors access to these CBI materials on a needto-know basis only. All access to TSCA CBI under this contract will take place at EPA Headquarters and the Research Triangle Park's site located in RTP, NC, in accordance with EPA's *TSCA CBI Protection Manual.* 

Access to TSCA data, including CBI, will continue until September 30, 2016. If the contract is extended, this access will also continue for the duration of the extended contract without further notice.

CSC and Its Identified Subcontractors' personnel will be required to sign nondisclosure agreements and will be briefed on appropriate security procedures before they are permitted access to TSCA CBI.

### **List of Subjects**

Environmental protection, Confidential business information.

Dated: June 20, 2011.

## **Mario Carabillo,**

*Acting Director, Information Management Division, Office of Pollution Prevention and Toxics.* 

[FR Doc. 2011–15886 Filed 6–23–11; 8:45 am]

**BILLING CODE 6560–50–P** 

## **ENVIRONMENTAL PROTECTION AGENCY**

**[ER–FRL–8997–6]** 

## **Environmental Impacts Statements; Notice of Availability**

*Responsible Agency:* Office of Federal Activities, General Information (202) 564–1399 or *[http://www.epa.gov/](http://www.epa.gov/compliance/nepa/) [compliance/nepa/.](http://www.epa.gov/compliance/nepa/)*  Weekly receipt of Environmental Impact **Statements**